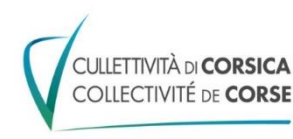

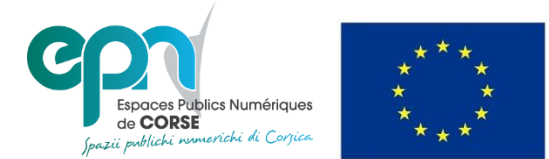

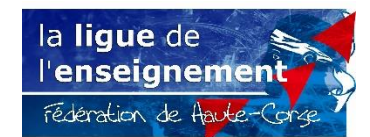

## la Ligue de l'Enseignement de Haute-Corse *propose* :

# Les ateliers d'initiation à l'informatique 2019/2020

Les lundis après-midi de 14h00 à 16h00

Maison des associations Espace Sant'Angelo 20200 BASTIA

Renseignements : 04 95 36 17 62 alaincarriere@laligue2b.org

### Contenu

#### A - Les fondamentaux

- 1 L'ordinateur
	- 1.1 Les éléments qui composent l'ordinateur
	- 1.2 Allumer et l'éteindre mon ordinateur
	- 1.3 Le bureau Windows
	- 1.4 Le menu Démarrer
	- 1.5 La barre des tâches
	- 1.6 Les icônes
	- 1.7 Les fenêtres
	- 1.8 Écran, résolution et pixels
	- 1.9 Une bonne position de travail

#### 2 - Souris et Clavier

- 2.1 Présentation d'une souris
- 2.2 Clic, Double-clic et Clic droit
- 2.3 Configurer une souris
- 2.4 Les curseurs de la souris
- 2.5 Présentation d'un clavier
- 2.6 Apprendre à taper au clavier #1
- 2.7 Apprendre à taper au clavier #2
- 2.8 Apprendre à taper au clavier #3
- 2.9 Écrire et modifier un texte
- 2.10 Les raccourcis clavier

#### B - Les bases

- 1 Windows
	- 1.1 La corbeille Windows
	- 1.2 Le dossier personnel
	- 1.3 Le dossier « Ce PC »
	- 1.4 Unité de mesure : les Octets
	- 1.5 Créer, supprimer un dossier
	- 1.6 Créer et enregistrer un dossier
	- 1.7 Copier, couper, coller
	- 1.8 Sélections et copies multiples
	- 1.9 Glisser / Déposer
	- 1.10 La gestuelle Windows
	- 1.11 Faite des sauvegardes !
- 2 Internet et messagerie
	- 2.1 Découvrir Internet
	- $2.2 1e$  Web
	- 2.3 Les fournisseurs d'accès à Internet
	- 2.4 Brancher Internet chez soi
	- 2.5 Les navigateurs Internet
	- 2.6 Naviguer sur Internet
	- 2.7 Les moteurs de recherche
	- 2.8 Rechercher efficacement sur Internet
	- 2.9 Les services Web utiles
	- 2.10 Le courrier électronique
	- 2.11 Envoyer / recevoir des courriers électroniques
- 3 La bureautique
	- 3.1 Les différentes suites bureautiques
	- 3.2 La suite MS Office
	- 3.3 Ouvrir un logiciel Office
	- 3.4 Word : écrire un texte
	- 3.5 Word : insertion d'éléments
	- 3.6 Word : mise en page
	- 3.7 Excel : les bases
	- 3.8 Excel : mon premier tableau
	- 3.9 Excel : calculs automatisés
	- 3.10 PowerPoint : créer ma première présentation
- 4 Le Multimédia
	- 4.1 La haute définition et la 4K
	- 4.2 La TNT
	- 4.3 Disques : CD, DVD, Blu-Ray
	- 4.4 Multimédia dématérialisé et streaming
	- 4.5 Multimédia connecté
	- 4.6 Les smartphones
	- 4.7 L'internet mobile
	- 4.8 Les objets connectés